Below is a macro which is a variation of the one sent with WinFax 3.0 With this macro, complete control remains with the macro as opposed to WORD's PrintMerge or WinFax's "group/batch send". This way, I can use fields in "WinFax's dBase" file structure to carry over such data as the Company's Address (Street, City, State & Zip), Receipient's Title etc. The biggest challenge I had was to stop the processing of the LOOP while WinFax was sending a Fax. WORD would continue to "Print" until the computer's processor was "jamed" with WORD and WinFax "fighting" with each other. Also, for WinFax., each fax is a "single" event. This MACRO solved the problem. I have included a copy of the following data file in an ASCII format file called "FAXDATA.DOC". Copy the MACRO to your NORMAL Macro listing. To do this easily, copy it to/from Windows Clipboard. Also copy the MASTER.DOC to your WORD document directory. Realize that the fax numbers and names have been changed and are not real. Insert real fax numbers to test. (I have included a separate macro file called FAXMACRO.DOC. It is like below without the comments) Dennis Burgess 02/25/93.

## **SAMPLE OF DATA FILE**

"Michael","Balman","Tbar Manufacturing","","216","881-2718","","","","216","881-8417","","1350 East 57rd St","President","Cleveland OH 44114","",""

"Gary","Klost","Dreadful Printing Co Inc","","216","521-9568","","","","216","456-0111","","29760 Commerce Park Road","President","Beachwood OH 44122","",""

"Charley","Mrattz","Hold Industries Inc","","216","649-1602","","","","216","649-5200","","5436 Hamann Pkwy","President","Willoughby OH 44094","",""

( Note that I used "blank" fields in WinFax's dBase structure to "pass" other information that I needed in the MASTER.DOC)

## **REVISED MACRO**

## **(Note that the comments after the "|" markers must be deleted. Use FAXTEST.DOC)**

Dim Shared DefPrn\$, SavPrn\$

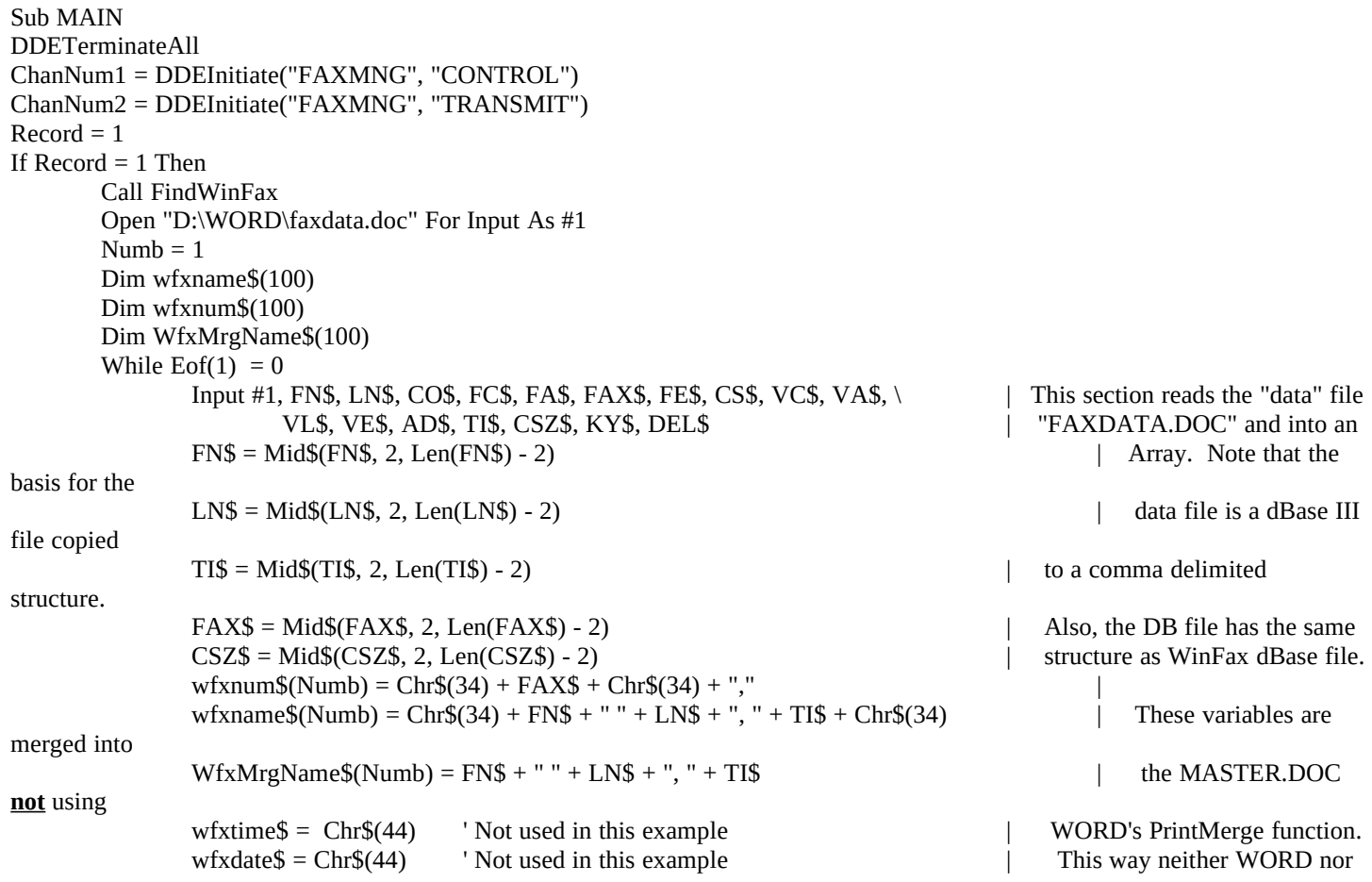

Numb = Numb + 1  $\qquad$  | WinFax is in control Wend Close #1 EndIf While( $Record \geq 1$ ) Name\$ = Mid\$(WfxMrgName\$(Record), 1, Len(WfxMrgName\$(Record))) FileOpen .Name = "D:\WORD\MASTER.DOC", .ReadOnly = 0, .PasswordDoc = "", .PasswordDot = "" EditFind .Find =  $Chr$(9) + Chr$(9) + Chr$(9) + Chr$(9) + Chr$(9) + Chr$(9)$ EndOfLine FormatCharacter .Font = "Times New Roman", .Points = "12", .Bold = 1, .Italic =  $0, \setminus$ .Strikeout = 0, .Hidden = 0, .SmallCaps = 0, .AllCaps = 0, .Underline = 1, .Color = 0, .Position = "0 pt", .Spacing = "0 pt" Insert Name\$ CharLeft 1, 1 EndOfLine Insert Chr\$(9) DDEPoke ChanNum2, "Sendfax", "recipient(" + wfxnum\$(Record) + wfxtime\$ + wfxdate\$ + wfxname\$(Record) + ")" SendKeys "{enter}" FilePrint .Type = 0, .NumCopies = "1", .Range = 2, .From = "", .To = "", .PrintToFile = 0, .Collate = 1, .FileName = "" While(Left\$(DDERequest\$(ChanNum1, "Status"), 4) <> "BUSY") | Stops macro processing until WinFax Wend **|** is Busy While(Left\$(DDERequest\$(ChanNum1, "Status"), 4) <> "IDLE") | Holds the Macro until WinFax is Idle Wend **|** DocClose 2<br>'Kill "C:\WINDOWS\WINFAX\\*.FXD" | Del Sent file. Problem is it deletes fax Record = Record + 1  $\vert$  files that were not "successful" On Error Goto StpLoop Wend StpLoop: On Error Goto 0 DDETerminate ChanNum1 DDETerminate ChanNum2 Call FixPrnDevice End Sub Sub FindWinFax Find out the name of the default print device prior to selecting WinFax. DefPrn\$ = GetProfileString\$("windows", "device") ' Save the name DefPrn\$ in a suitable format. SavPrn\$ = Right\$(DefPrn\$,(Len(DefPrn\$) - InStr(DefPrn\$, ","))) ' Find WinFax and COM: port assignment from Win.ini. FaxDevice\$ = GetProfileString\$("devices", "WINFAX") FilePrintSetup .Printer = Left\$(FaxDevice\$,(InStr(FaxDevice\$, ",")) - 1) + " on " + Right\$(FaxDevice\$,(Len(FaxDevice\$) - InStr(FaxDevice\$, ","))) End Sub Sub FixPrnDevice Time to put the world back together again. ' Reset the previous defaulft print device. FilePrintSetup .Printer = Left\$(DefPrn\$,(InStr(DefPrn\$, ",")) - 1) + " on " + Right\$(SavPrn\$,(Len(SavPrn\$) - InStr(SavPrn\$, ","))) ' Just to be sure lets write the information back to the Win.ini file. SetProfileString("windows", "device", DefPrn\$) Call EndProcess End Sub Sub EndProcess MsgBox "We are done!", "DDEWinFax Macro", 48 FileClose 2 End Sub